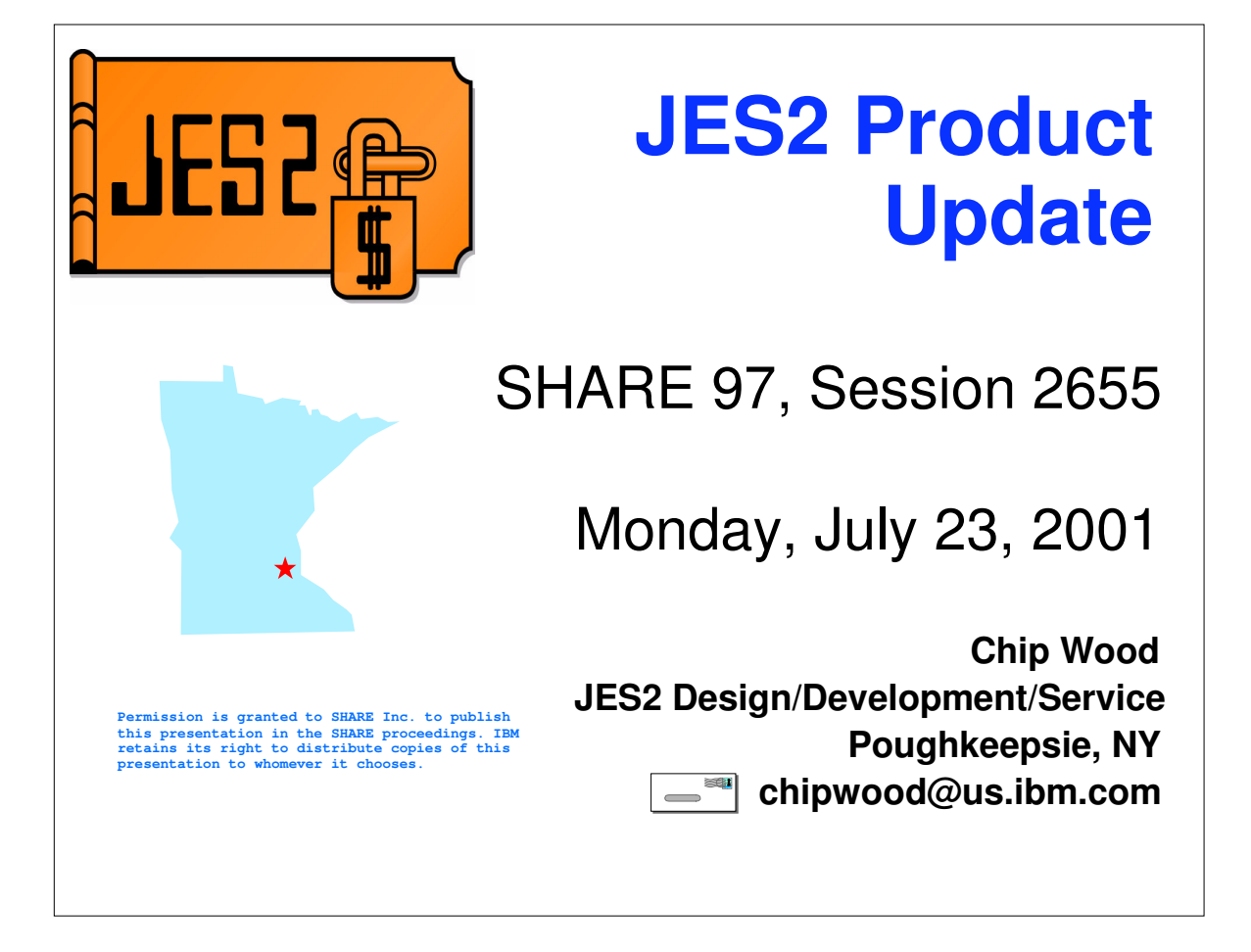

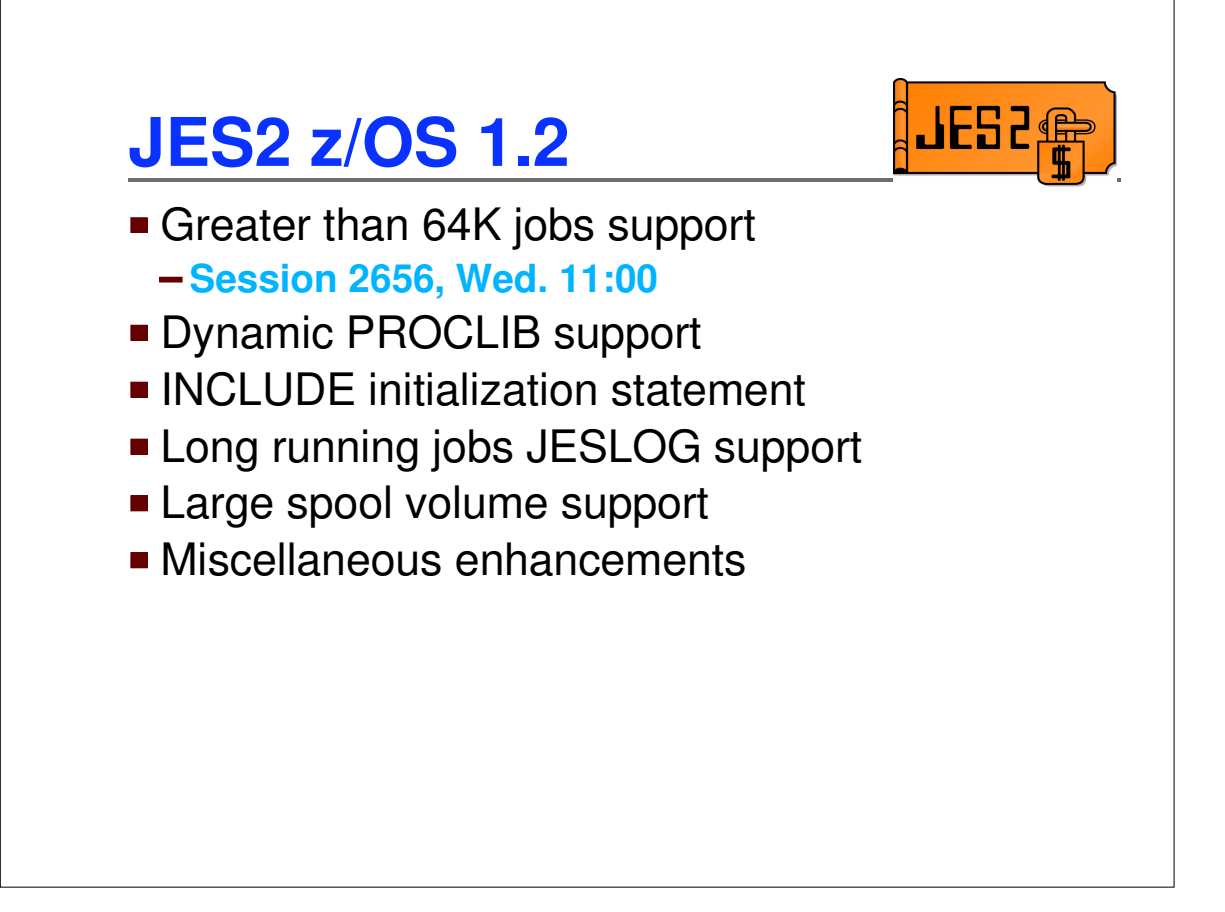

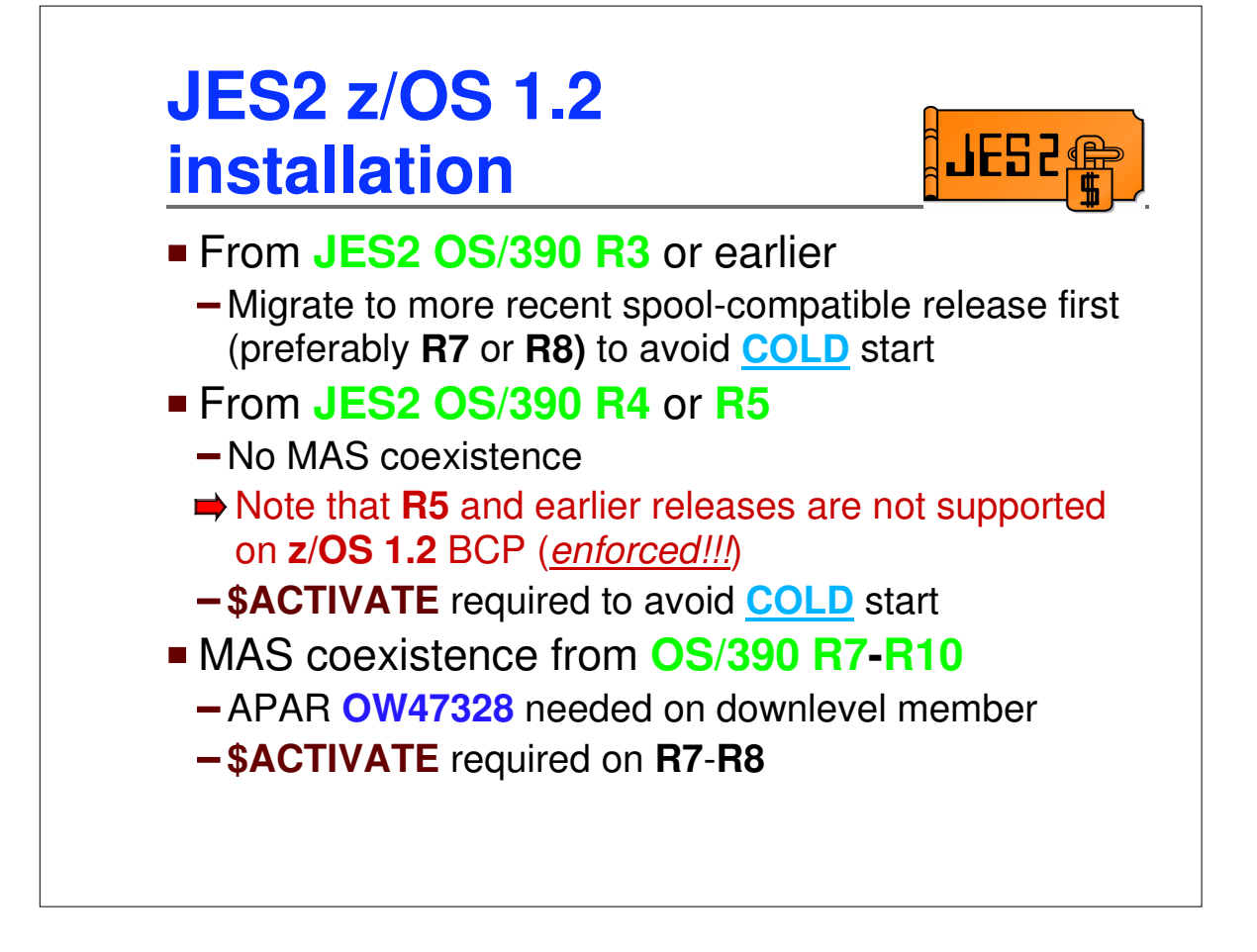

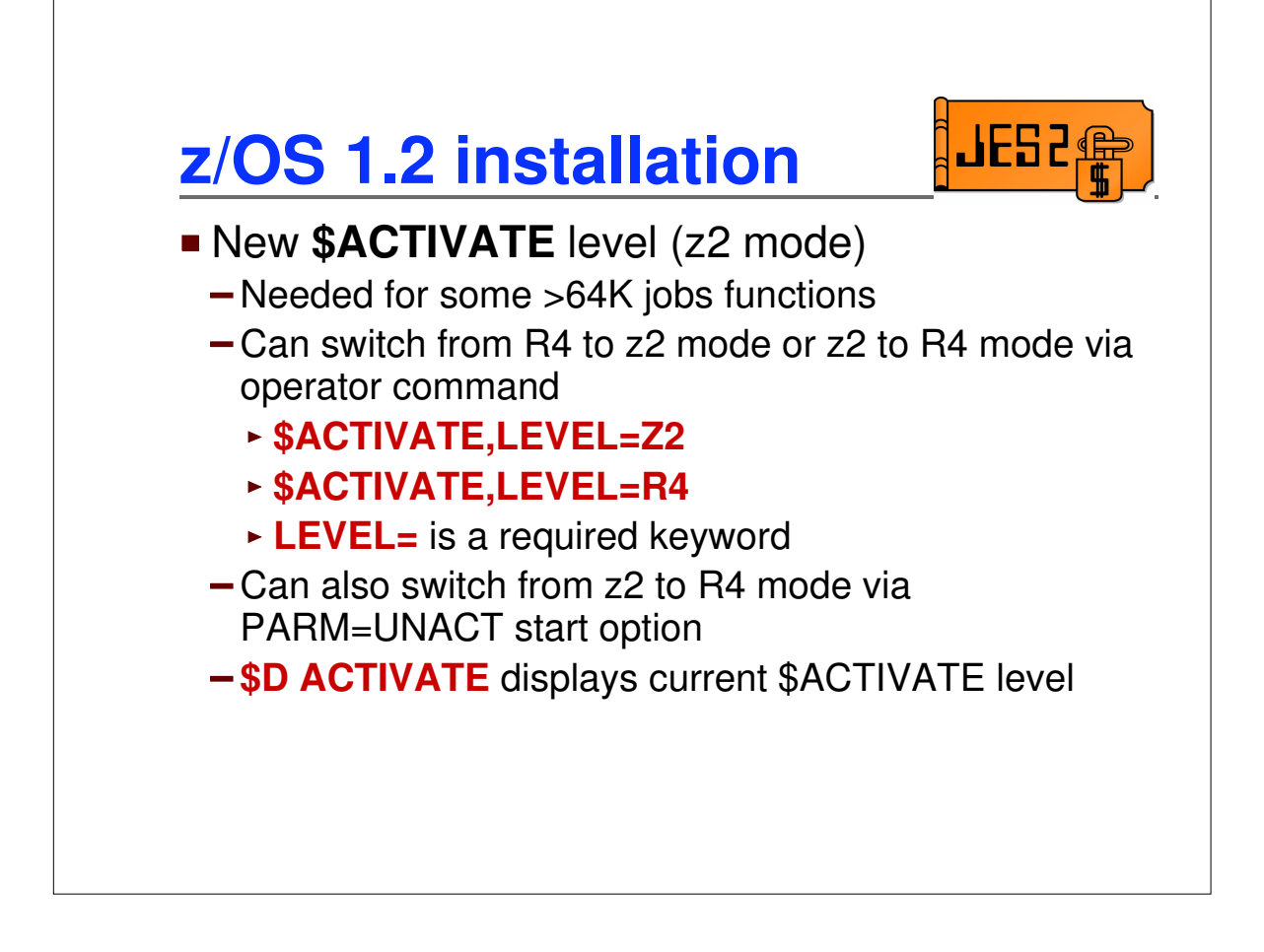

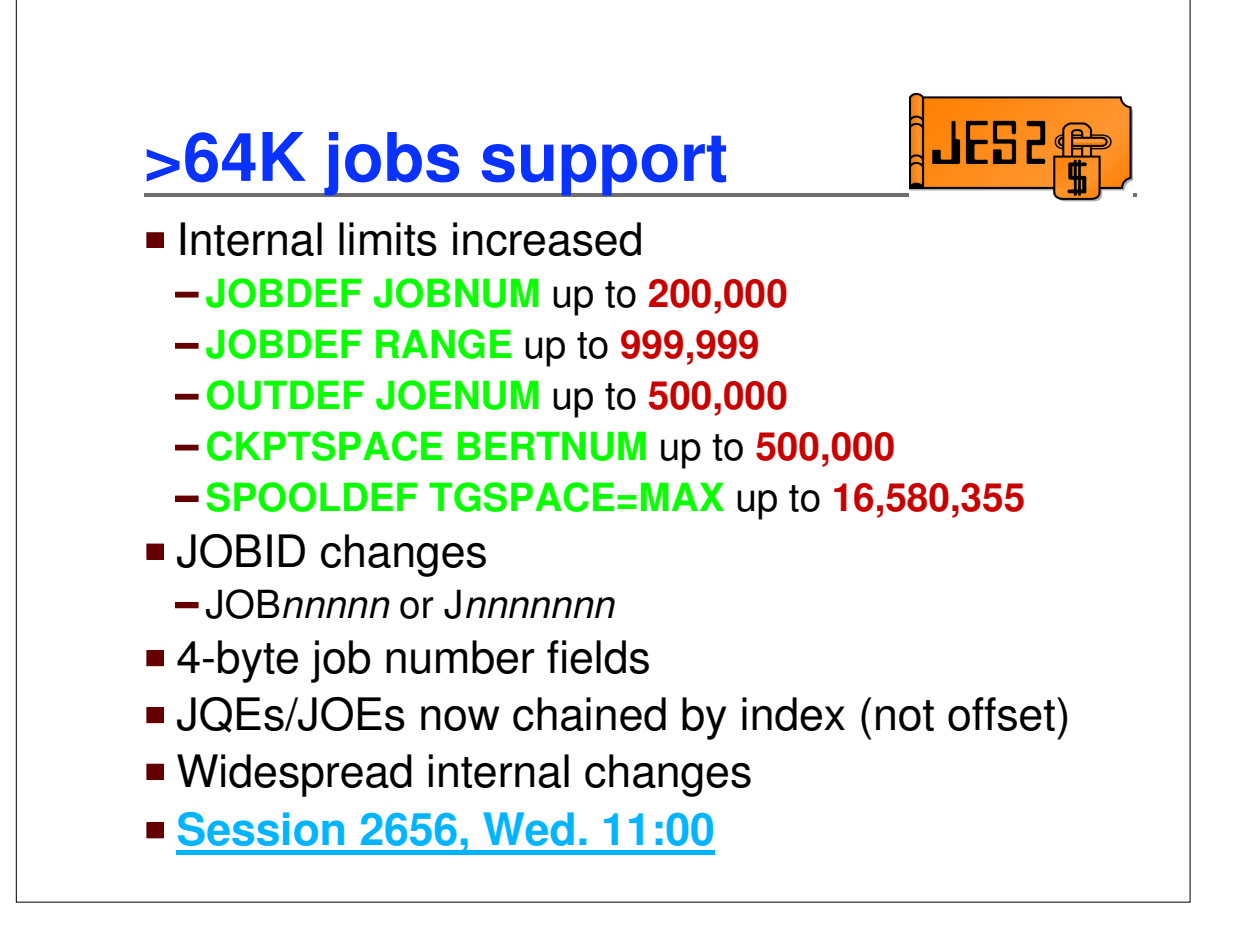

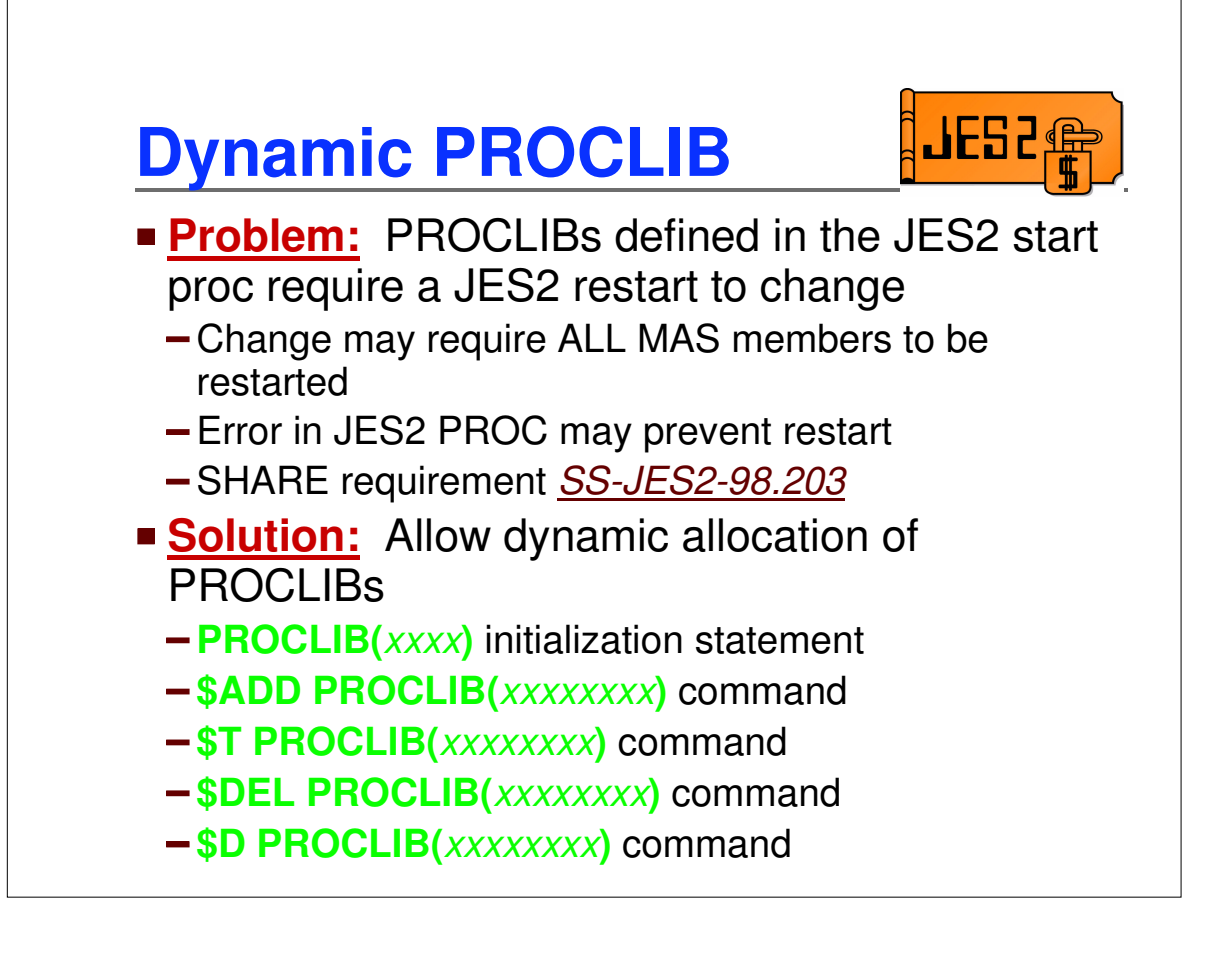

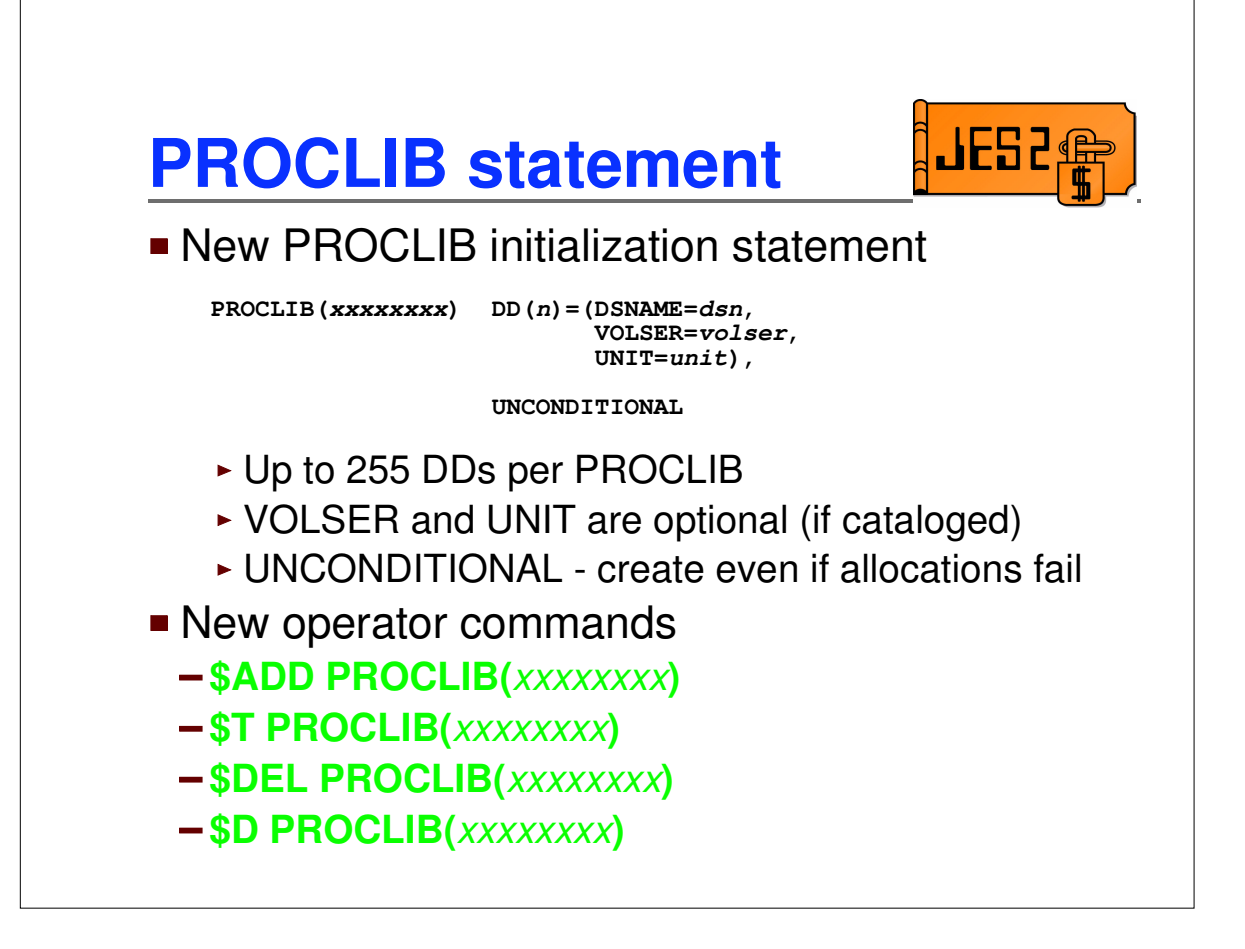

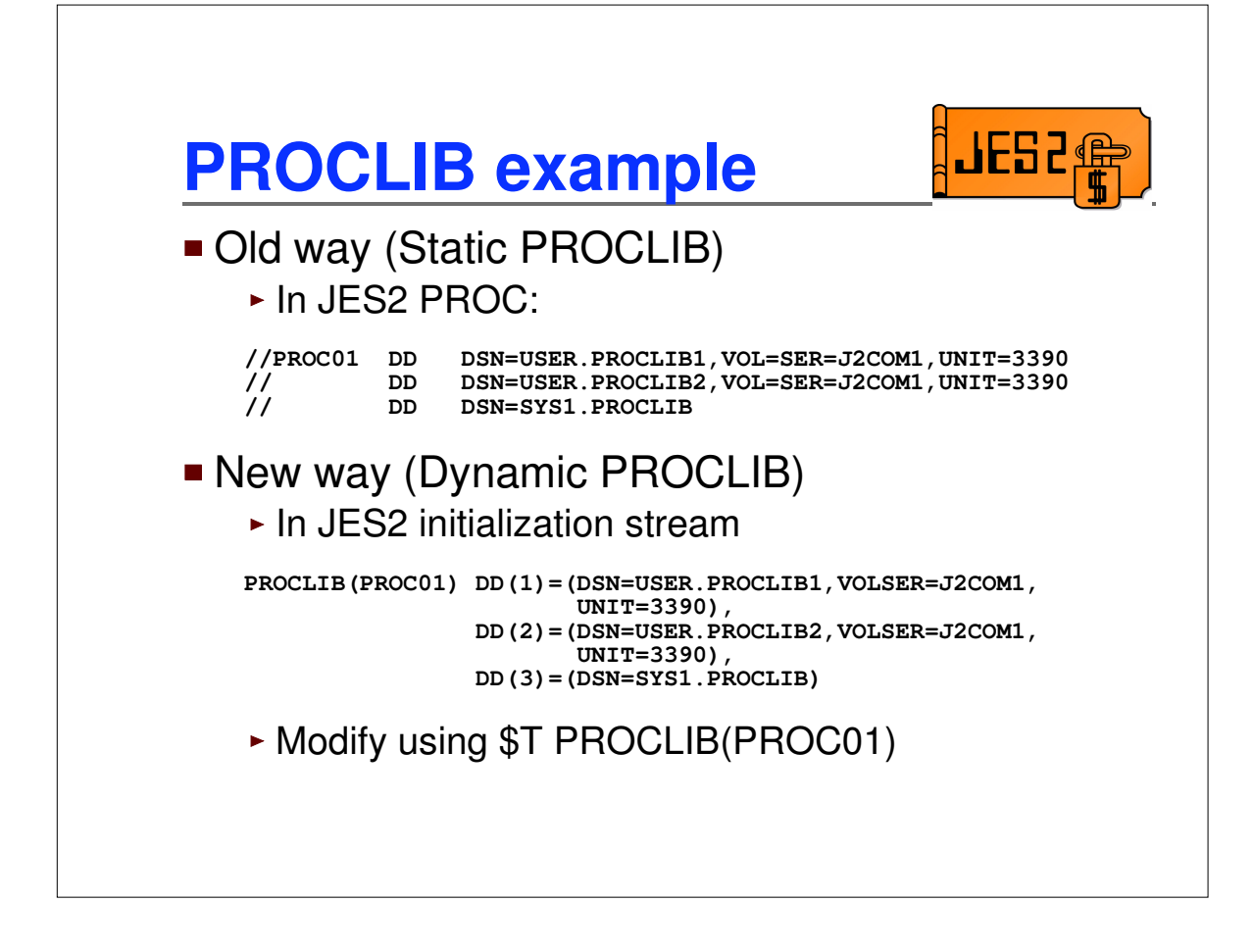

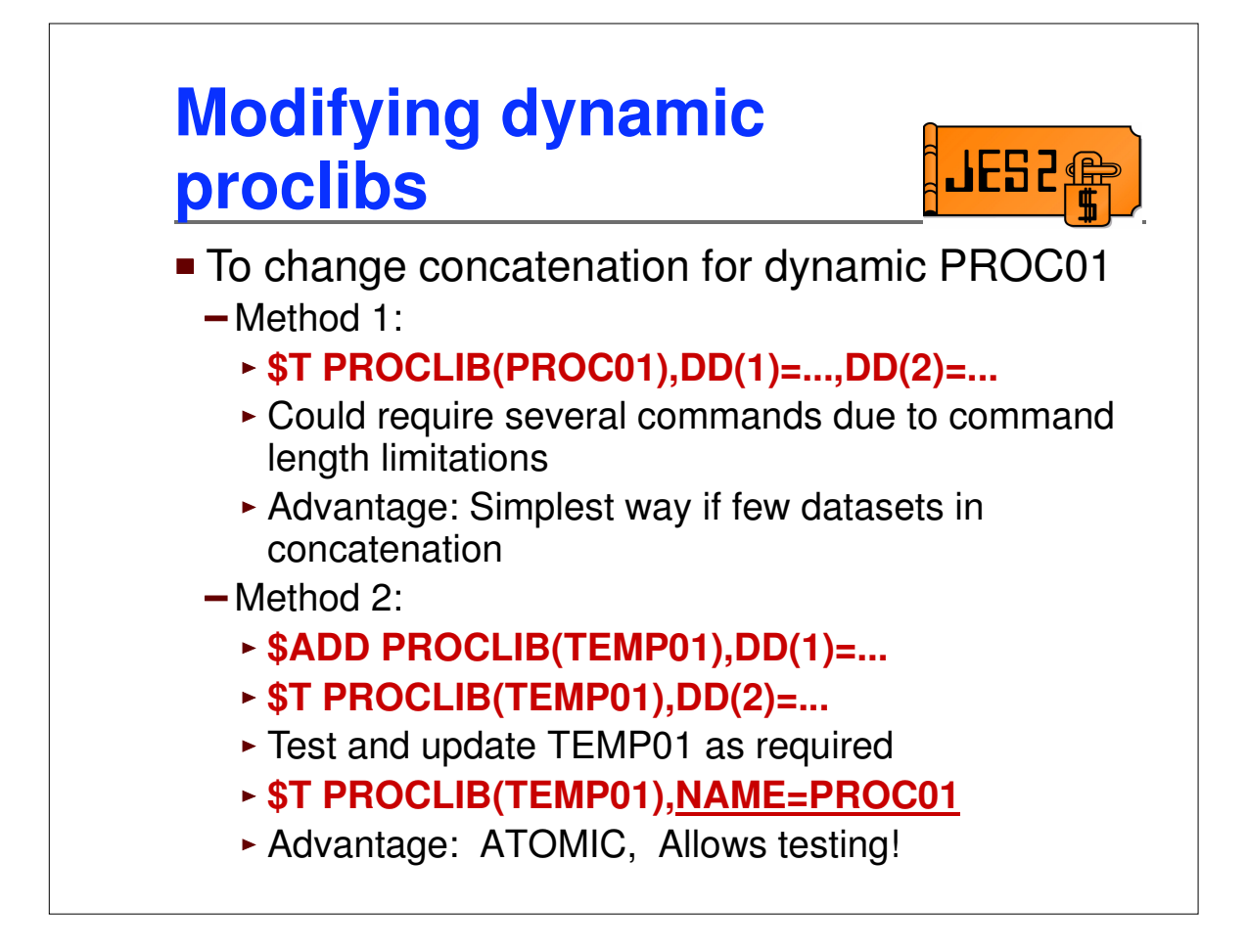

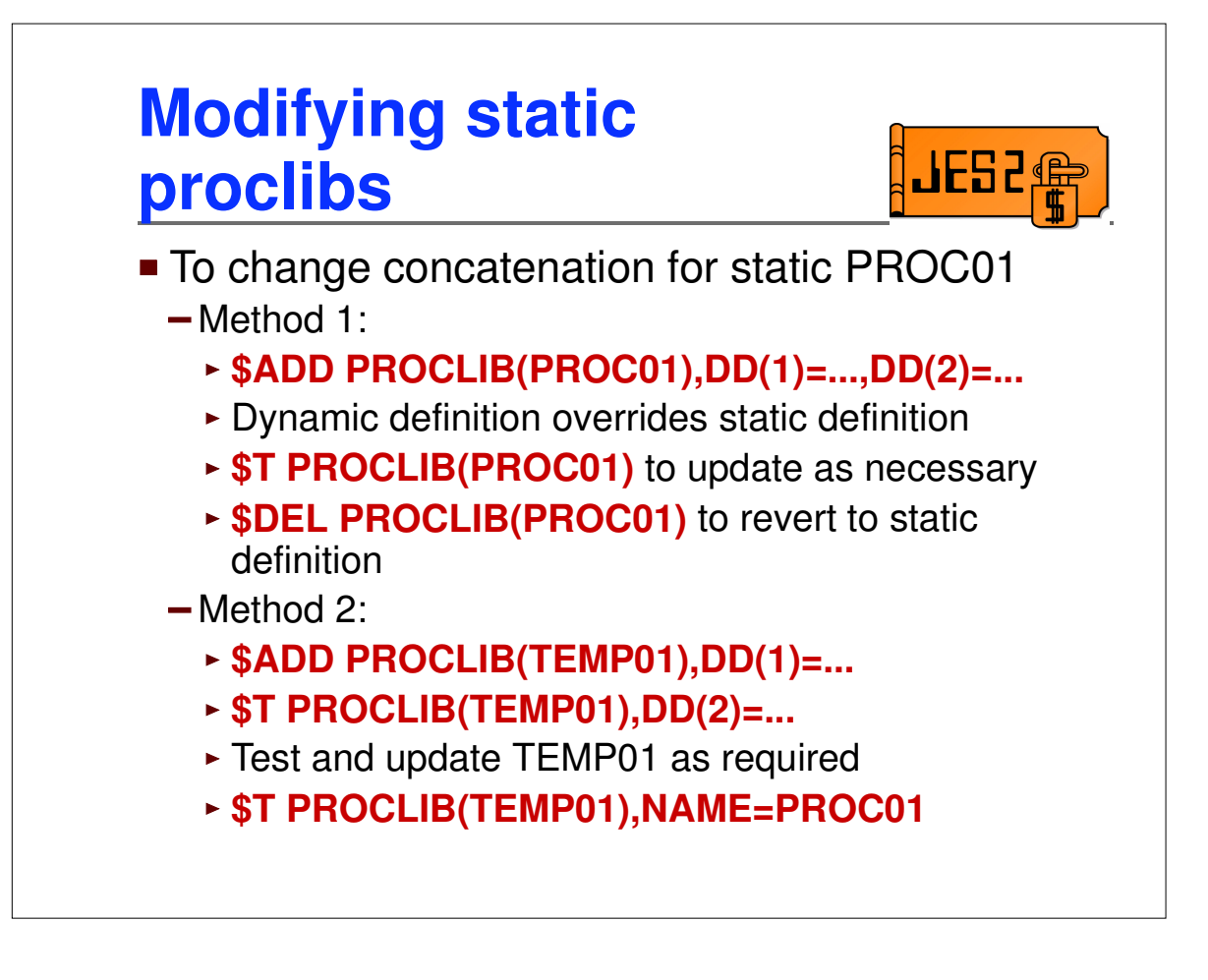

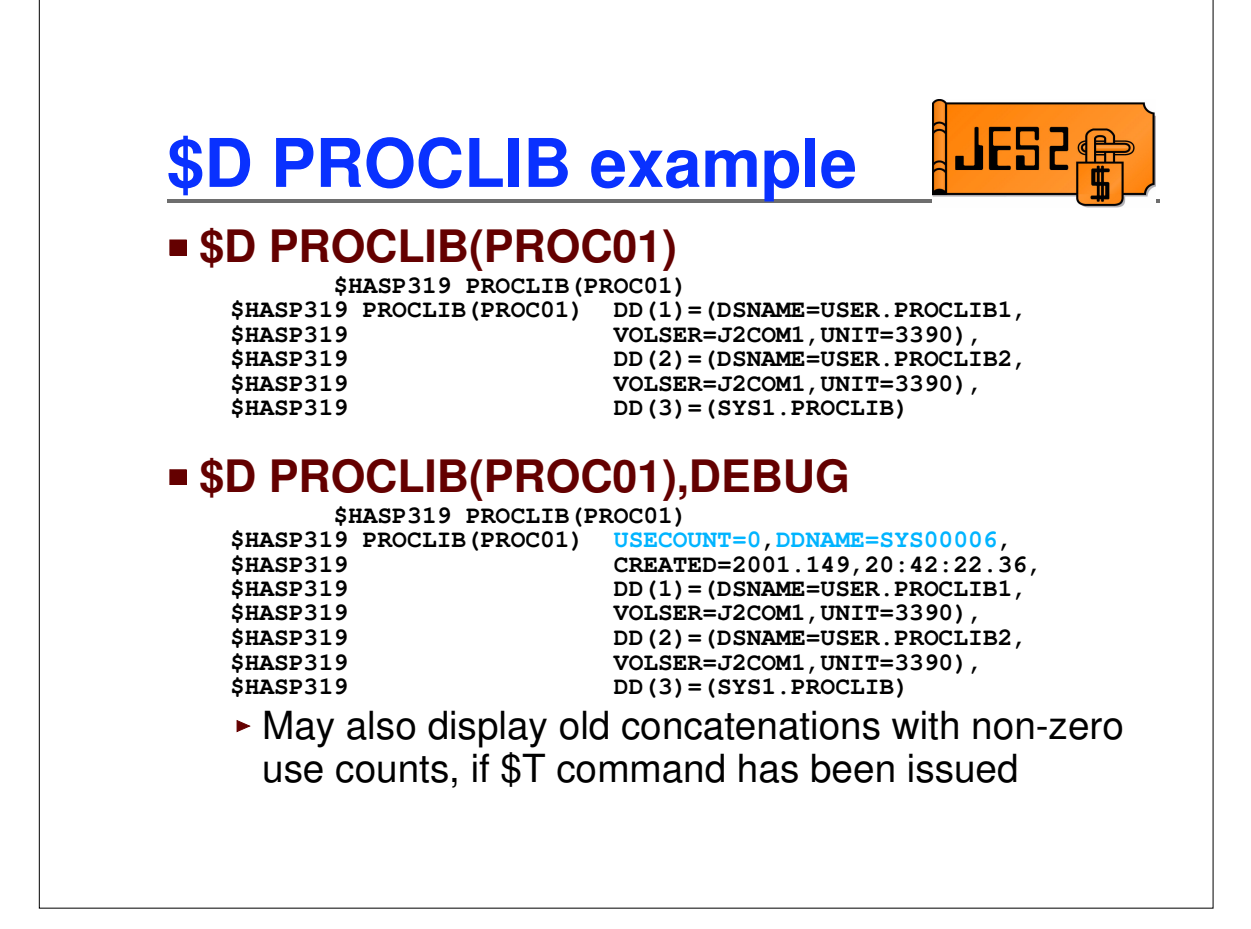

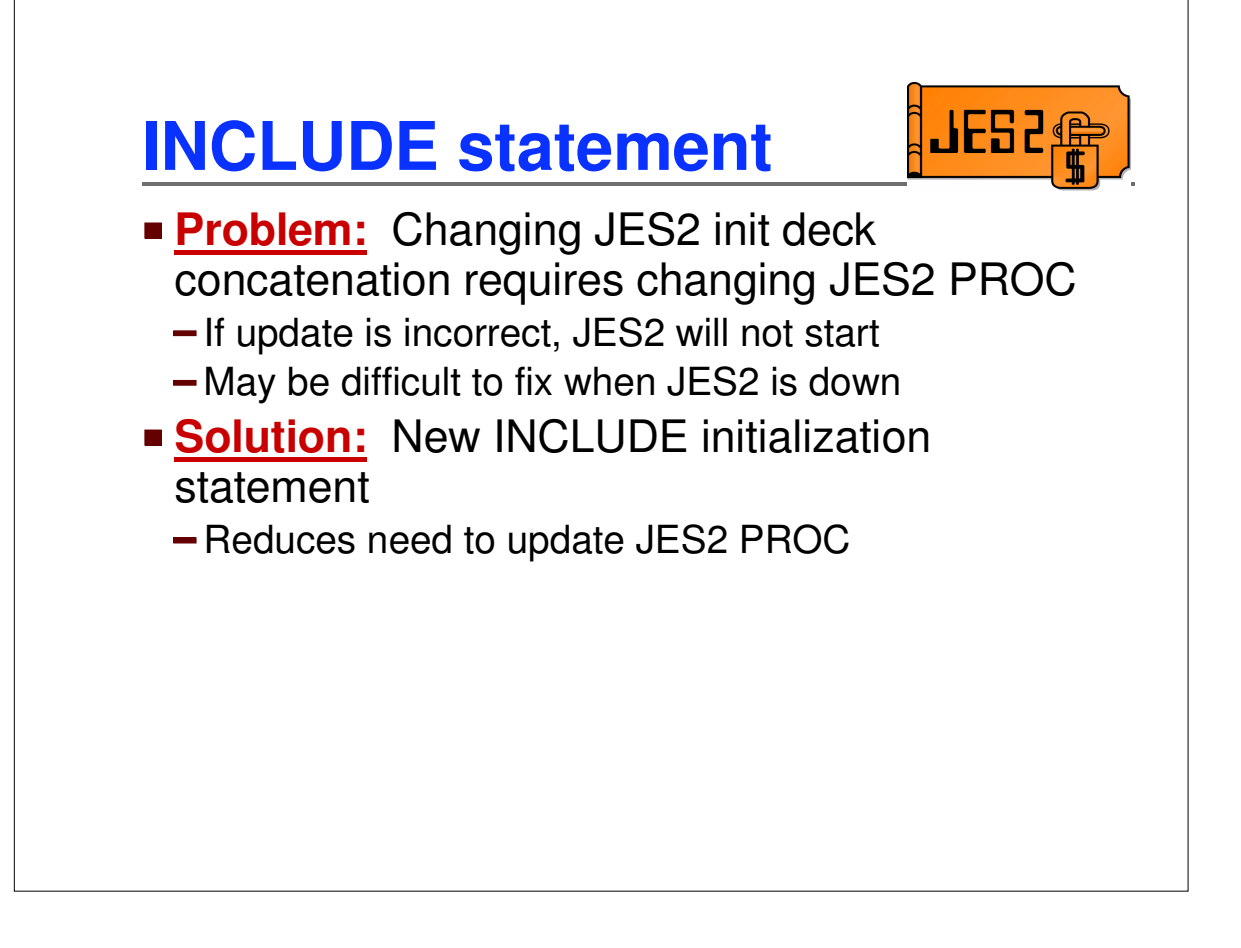

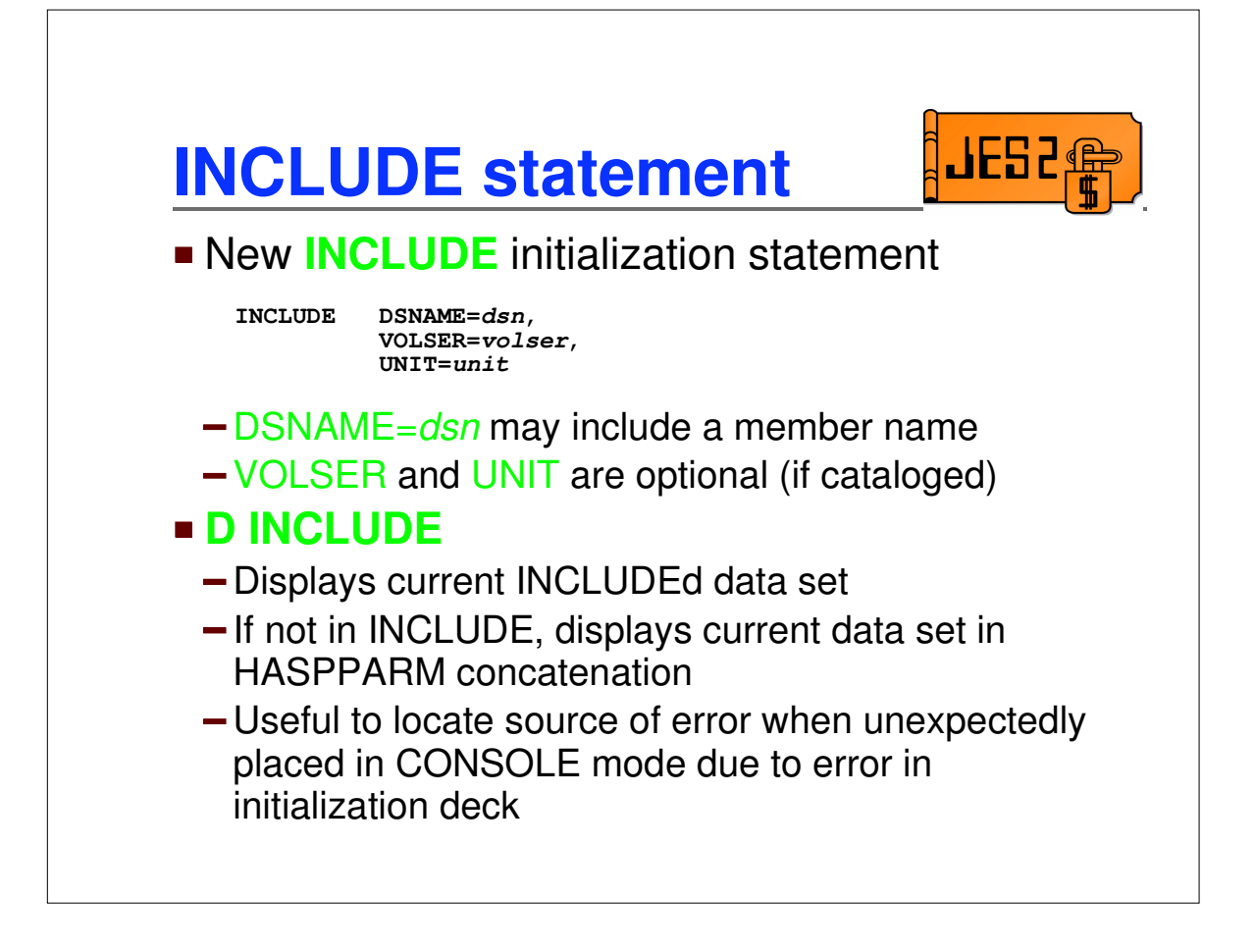

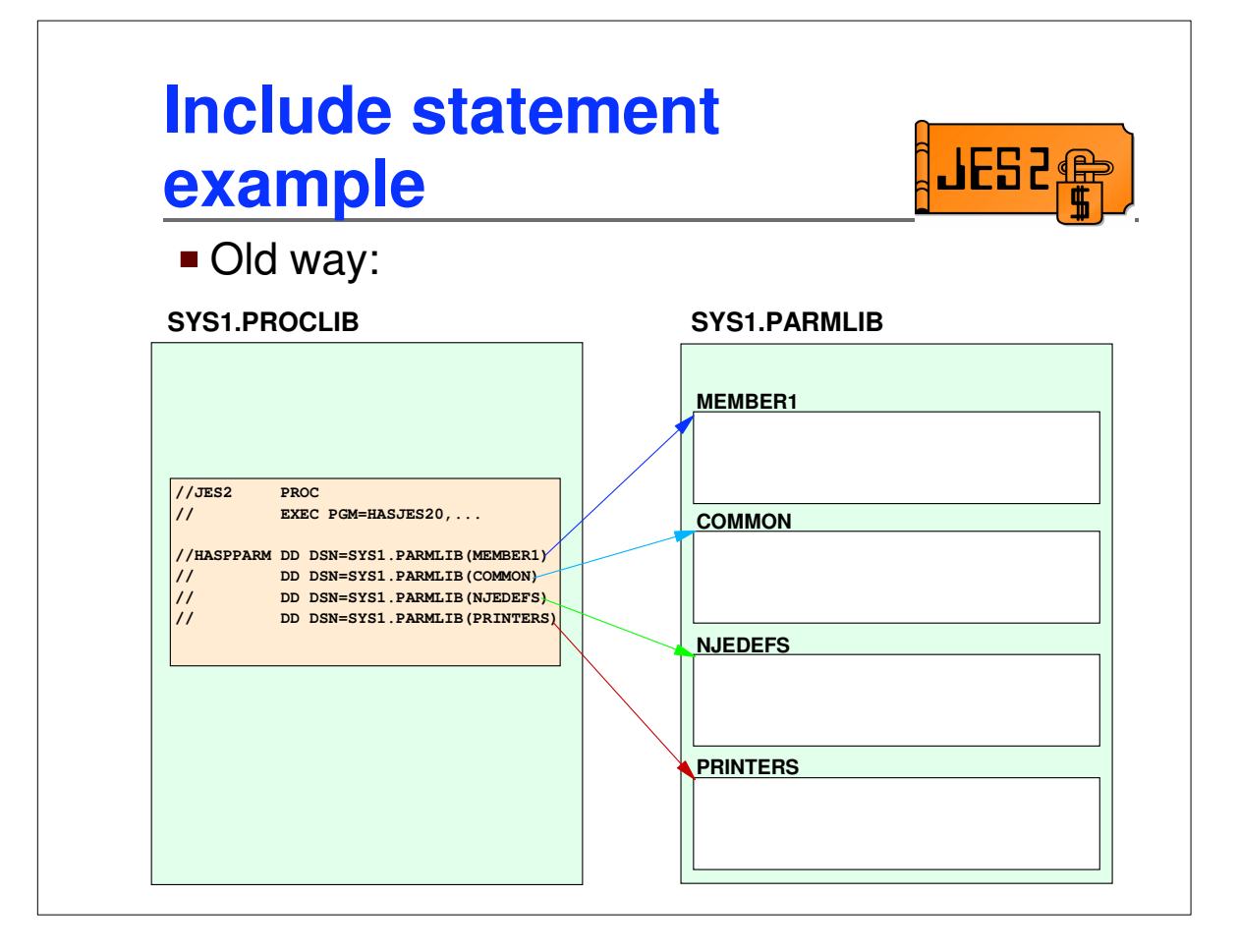

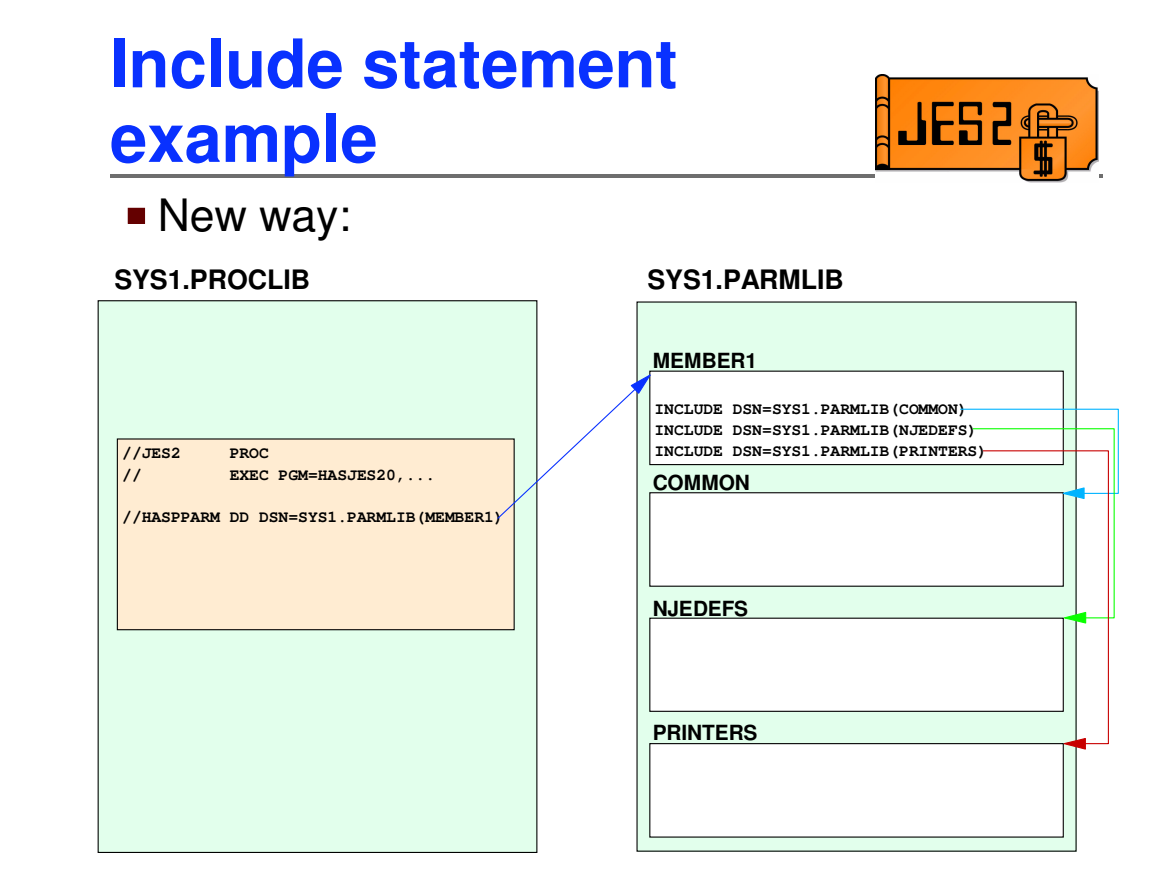

![](_page_15_Picture_95.jpeg)

![](_page_16_Figure_2.jpeg)

![](_page_17_Figure_2.jpeg)

![](_page_18_Figure_2.jpeg)

![](_page_19_Figure_2.jpeg)

![](_page_20_Figure_2.jpeg)

![](_page_21_Figure_2.jpeg)

![](_page_22_Figure_2.jpeg)

![](_page_23_Figure_2.jpeg)

![](_page_24_Figure_2.jpeg)

![](_page_25_Figure_2.jpeg)

![](_page_26_Figure_2.jpeg)

![](_page_27_Figure_2.jpeg)

## **SPOOL Read SSI**

![](_page_28_Picture_3.jpeg)

- **IAZSPLIO** data area output fields
	- **SPIOOUTA** address of output buffer
	- **SPIOOLEN** length of output buffer
- Output fields only set if return code is zero
- **SPIOSTRP** is a storage token that should be zeroed on first call and then not modified

![](_page_29_Figure_2.jpeg)

![](_page_30_Figure_2.jpeg)

![](_page_31_Figure_2.jpeg)

![](_page_32_Picture_2.jpeg)

![](_page_33_Figure_2.jpeg)

![](_page_34_Figure_2.jpeg)

![](_page_35_Figure_2.jpeg)

![](_page_36_Figure_2.jpeg)

![](_page_37_Figure_2.jpeg)

![](_page_38_Figure_2.jpeg)

![](_page_39_Picture_2.jpeg)

![](_page_40_Figure_2.jpeg)

![](_page_41_Figure_2.jpeg)

![](_page_42_Figure_2.jpeg)

![](_page_43_Figure_2.jpeg)

![](_page_44_Figure_2.jpeg)